# Package 'i18n'

September 7, 2022

Type Package

Version 0.2.0

- Title Internationalization Data from the 'Unicode CLDR' in Tabular Form
- Description Up-to-date data from the 'Unicode CLDR Project' (where 'CLDR' stands for 'Common Locale Data Repository') are available here as a series of easy-to-parse datasets. Several functions are provided for extracting key elements from the tabular datasets.

License MIT + file LICENSE

URL <https://github.com/rich-iannone/i18n>

# BugReports <https://github.com/rich-iannone/i18n/issues>

Encoding UTF-8

LazyData true

LazyDataCompression xz

RoxygenNote 7.2.1

**Depends**  $R$  ( $>= 3.2$ )

Imports magrittr

**Suggests** lintr, test that  $(>= 3.0.0)$ 

Config/testthat/edition 3

NeedsCompilation no

Author Richard Iannone [aut, cre] (<<https://orcid.org/0000-0003-3925-190X>>)

Maintainer Richard Iannone <riannone@me.com>

Repository CRAN

Date/Publication 2022-09-07 06:20:02 UTC

# <span id="page-1-0"></span>R topics documented:

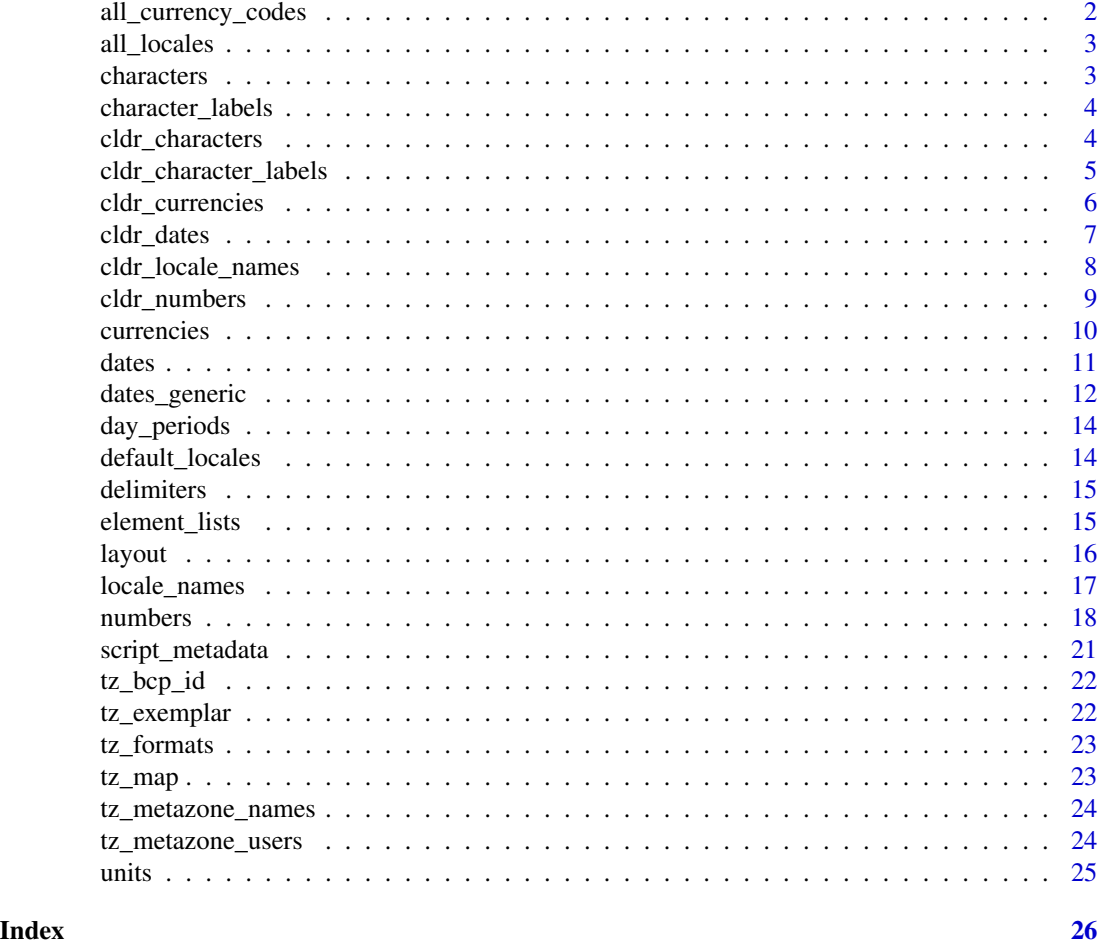

all\_currency\_codes *A vector containing every currency code*

# Description

This is a vector of the 305 currency codes that are used in the [currencies](#page-9-1) dataset within the i18n package.

# Usage

all\_currency\_codes

# Format

An object of class character of length 305.

<span id="page-2-0"></span>

This is a vector of the 574 locale names that are used throughout the tabular datasets within the i18n package.

# Usage

all\_locales

### Format

An object of class character of length 574.

<span id="page-2-1"></span>characters *A table with localized character data*

# Description

The characters table contains localized character data across 574 locales. There are 574 rows and the following 12 columns:

- locale(character)
- exemplar\_characters (character)
- auxiliary (character)
- index (character)
- numbers (character)
- punctuation (character)
- more\_info (character)
- ellipsis (named list [length of 6])
- leninent\_scope\_general (named list [length of 9])
- leninent\_scope\_date (named list [length of 2])
- leninent\_scope\_number (named list [length of 3])
- stricter\_scope\_number (named list [length of 2])

## Usage

characters

#### Format

An object of class tbl\_df (inherits from tbl, data. frame) with 574 rows and 12 columns.

<span id="page-3-1"></span><span id="page-3-0"></span>

The character\_labels table contains localized data for character labels across 574 locales. There are 574 rows and the following 3 columns:

- locale (character)
- character\_label\_patterns (named list [variable length])
- character\_labels (named list [variable length])

# Usage

character\_labels

# Format

An object of class tbl\_df (inherits from tbl, data.frame) with 574 rows and 3 columns.

cldr\_characters *Get localized values from the [characters](#page-2-1) dataset*

# Description

The [characters](#page-2-1) table contains information on the usage of characters and exemplar character sets across 574 locales. The cldr\_characters() function allows one to extract element values from the table by supplying the locale and one of the following element names:

- "exemplar\_characters"
- "auxiliary"
- "index"
- "numbers"
- "punctuation"
- "more\_info"
- "ellipsis"
- "leninent\_scope\_general"
- "leninent\_scope\_date"
- "leninent\_scope\_number"
- "stricter\_scope\_number"

<span id="page-4-0"></span>cldr\_character\_labels 5

# Usage

```
cldr_characters(
  locale = "en",
  element = characters_elements$exemplar_characters
\lambda
```
# Arguments

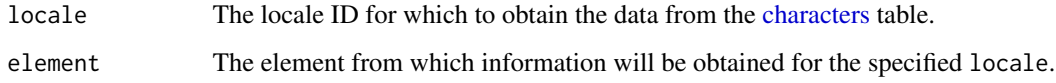

# Value

Either a named list or a length one character vector, depending on the element value.

cldr\_character\_labels *Get localized values from the [character\\_labels](#page-3-1) dataset*

## Description

The [character\\_labels](#page-3-1) table contains information on character patterns and character labels across 574 locales. The cldr\_character\_labels() function allows one to extract element values from the table by supplying the locale and one of the following element names:

- "patterns": corresponds to the character\_label\_patterns column in [character\\_labels](#page-3-1)
- "labels": is the character\_labels column in [character\\_labels](#page-3-1)

# Usage

```
cldr_character_labels(locale = "en", element = c("patterns", "labels"))
```
# Arguments

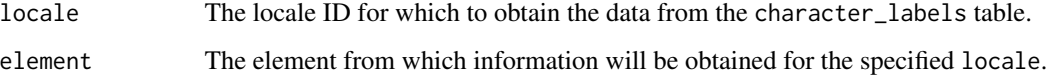

# Value

A named list.

The [currencies](#page-9-1) table contains information of currency codes and localized display names and symbols across 574 locales. The cldr\_currencies() function allows one to extract a single element value from the table by supplying the locale, the currency code (currency), and one of the following element names:

- "currency\_symbol"
- "currency\_symbol\_narrow"
- "currency\_display\_name"
- "currency\_display\_name\_count\_1"
- "currency\_display\_name\_count\_other"

#### Usage

```
cldr_currencies(
  locale = "en",currency = currency_code_list$USD,
  element = currencies_elements$currency_symbol
)
```
# Arguments

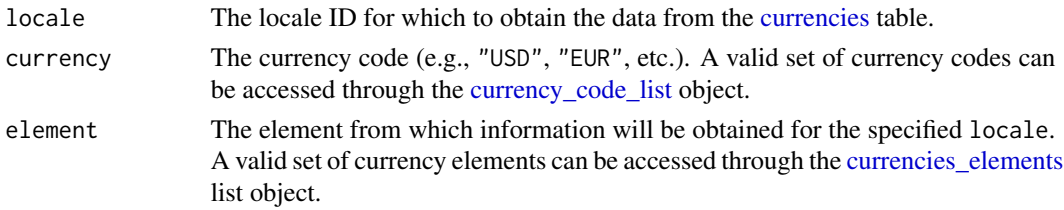

# Value

A length one character vector.

# Examples

If you would like to get the currency display name for the British Pound ("GBP") currency while in the "de" locale, the following invocation of cldr\_currencies() can be used.

```
cldr_currencies(
  locale = "de",currency = currency_code_list$GBP,
  element = currencies_elements$currency_display_name
)
```
<span id="page-6-0"></span>#> [1] "Britisches Pfund"

# Description

The [dates](#page-10-1) table contains information on how to express dates and this data is localized across 574 locales. The cldr\_dates() function allows one to extract a named list using a locale and a specific element. The element values are:

- "months\_format\_abbrev"
- "months\_format\_narrow"
- "months\_format\_wide"
- "days\_standalone\_narrow"
- "days\_standalone\_short"
- "days\_standalone\_wide"
- "quarters\_format\_abbrev"
- "quarters\_format\_narrow"
- "quarters\_format\_wide"
- "quarters\_standalone\_abbrev"
- "quarters\_standalone\_narrow"
- "quarters\_standalone\_wide"
- "dayperiods\_format\_abbrev"
- "dayperiods\_format\_narrow"
- "dayperiods\_format\_wide"
- "dayperiods\_standalone\_abbrev"
- "dayperiods\_standalone\_narrow"
- "dayperiods\_standalone\_wide"
- "eras\_abbrev"
- "eras\_names"
- "eras\_narrow"
- "date\_formats"
- "date\_skeletons"
- "time\_formats"
- "time\_skeletons"
- "date\_time\_available\_formats"
- "date\_time\_append\_items"
- "date\_time\_interval\_formats"

#### <span id="page-7-0"></span>Usage

```
cldr_dates(locale = "en", element = dates_elements$months_format_abbrev)
```
# Arguments

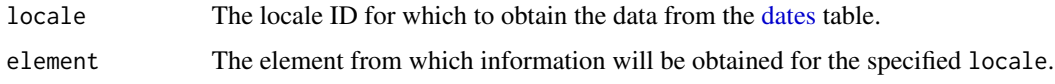

# Value

A named list.

cldr\_locale\_names *Get a localized list of locale names from the [locale\\_names](#page-16-1) dataset*

# Description

The [locale\\_names](#page-16-1) table contains information on how to express components of locale codes and this is localized across 574 locales. The cldr\_locale\_names() function allows one to extract a named list using a locale and one of the following element names:

- "langs": corresponds to the lang\_names column in [locale\\_names](#page-16-1)
- "scripts": is the script\_names column in [locale\\_names](#page-16-1)
- "territories": is territory\_names
- "variants": is variant\_names

# Usage

```
cldr_locale_names(locale = "en", element = locale_names_elements$lang_names)
```
# Arguments

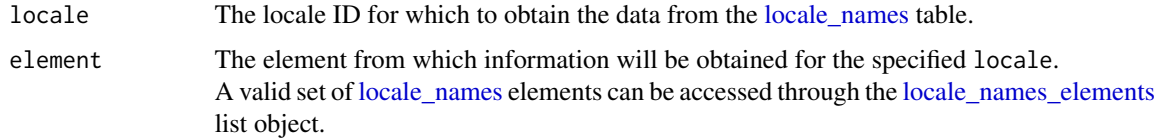

# Value

A named list.

<span id="page-8-0"></span>

The [numbers](#page-17-1) table contains localization data for number usage and this data is available for 574 locales. The cldr\_numbers() function allows one to extract a named list using a locale and a specific element. The element values are:

- "default\_numbering\_system"
- "other\_numbering\_systems"
- "minimum\_grouping\_digits"
- "decimal"
- "group"
- "list"
- "percent\_sign"
- "plus\_sign"
- "minus\_sign"
- "approx\_sign"
- "exp\_sign"
- "sup\_exp"
- "per\_mille"
- "infinity"
- "nan"
- "time\_sep"
- "approx\_pattern"
- "at\_least\_pattern"
- "at\_most\_pattern"
- "range\_pattern"
- "decimal\_format"
- "sci\_format"
- "percent\_format"
- "currency\_format"
- "accounting\_format"

# Usage

```
cldr_numbers(
  locale = "en",
  element = numbers_elements$default_numbering_system
)
```
<span id="page-9-0"></span>10 currencies and the currencies of the currencies and the currencies of the currencies of the currencies of the currencies of the currencies of the currencies of the currencies of the currencies of the currencies of the c

# Arguments

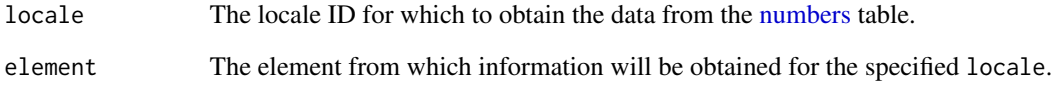

# Value

Either a named list or a length one character vector, depending on the element value.

<span id="page-9-1"></span>currencies *A table with localized currency attributes and descriptors*

# Description

The currencies table contains localized data for number-related entities across 574 locales. This table has 173,013 rows, one per distinct combination of locale and currency (currency\_code), and the following 7 columns:

- locale (character)
- currency\_code (character)
- currency\_display\_name (character)
- currency\_symbol (character)
- currency\_symbol\_narrow (character)
- currency\_display\_name\_count\_1 (character)
- currency\_display\_name\_count\_other (character)

# Usage

currencies

# Format

An object of class tbl\_df (inherits from tbl, data.frame) with 175070 rows and 7 columns.

<span id="page-10-1"></span><span id="page-10-0"></span>The dates table contains localized data for constructing dates and times across 574 locales. There are 574 rows and the following 38 columns:

- locale (character)
- months\_format\_abbrev (named list [length of 12])
- months\_format\_narrow (named list [length of 12])
- months\_format\_wide (named list [length of 12])
- months\_standalone\_abbrev (named list [length of 12])
- months\_standalone\_narrow (named list [length of 12])
- months\_standalone\_wide (named list [length of 12])
- days\_format\_abbrev (named list [length of 7])
- days\_format\_narrow (named list [length of 7])
- days\_format\_short (named list [length of 7])
- days\_format\_wide (named list [length of 7])
- days\_standalone\_abbrev (named list [length of 7])
- days\_standalone\_narrow (named list [length of 7])
- days\_standalone\_short (named list [length of 7])
- days\_standalone\_wide (named list [length of 7])
- quarters\_format\_abbrev (named list [length of 4])
- quarters\_format\_narrow (named list [length of 4])
- quarters\_format\_wide (named list [length of 4])
- quarters\_standalone\_abbrev (named list [length of 4])
- quarters\_standalone\_narrow (named list [length of 4])
- quarters\_standalone\_wide (named list [length of 4])
- dayperiods\_format\_abbrev (named list [variable length])
- dayperiods\_format\_narrow (named list [variable length])
- dayperiods\_format\_wide (named list [variable length])
- dayperiods\_standalone\_abbrev (named list [variable length])
- dayperiods\_standalone\_narrow (named list [variable length])
- dayperiods\_standalone\_wide (named list [variable length])
- eras\_abbrev (named list [length of 4])
- eras\_names (named list [length of 4])
- eras\_narrow (named list [length of 4])
- <span id="page-11-0"></span>• date\_formats (named list [variable length])
- date\_skeletons (named list [length of 4])
- time\_formats (named list [variable length])
- time\_skeletons (named list [variable length])
- date\_time\_patterns (named list [length of 4])
- date\_time\_available\_formats (named list [variable length])
- date\_time\_append\_items (named list [length of 11])
- date\_time\_interval\_formats (named list [variable length])

# Usage

dates

# Format

An object of class tbl\_df (inherits from tbl, data.frame) with 574 rows and 38 columns.

<span id="page-11-1"></span>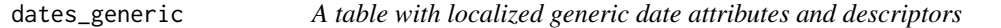

# **Description**

The dates\_generic table contains localized data for constructing dates and times across 574 locales. There are 574 rows and the following 38 columns:

- locale (character)
- months\_format\_abbrev (named list [length of 12])
- months\_format\_narrow (named list [length of 12])
- months\_format\_wide (named list [length of 12])
- months\_standalone\_abbrev (named list [length of 12])
- months\_standalone\_narrow (named list [length of 12])
- months\_standalone\_wide (named list [length of 12])
- days\_format\_abbrev (named list [length of 7])
- days\_format\_narrow (named list [length of 7])
- days\_format\_short (named list [length of 7])
- days\_format\_wide (named list [length of 7])
- days\_standalone\_abbrev (named list [length of 7])
- days\_standalone\_narrow (named list [length of 7])
- days\_standalone\_short (named list [length of 7])
- days\_standalone\_wide (named list [length of 7])
- quarters\_format\_abbrev (named list [length of 4])

# dates\_generic 13

- quarters\_format\_narrow (named list [length of 4])
- quarters\_format\_wide (named list [length of 4])
- quarters\_standalone\_abbrev (named list [length of 4])
- quarters\_standalone\_narrow (named list [length of 4])
- quarters\_standalone\_wide (named list [length of 4])
- dayperiods\_format\_abbrev (named list [variable length])
- dayperiods\_format\_narrow (named list [variable length])
- dayperiods\_format\_wide (named list [variable length])
- dayperiods\_standalone\_abbrev (named list [variable length])
- dayperiods\_standalone\_narrow (named list [variable length])
- dayperiods\_standalone\_wide (named list [variable length])
- eras\_abbrev (named list [length of 4])
- eras\_names (named list [length of 4])
- eras\_narrow (named list [length of 4])
- date\_formats (named list [variable length])
- date\_skeletons (named list [length of 4])
- time\_formats (named list [variable length])
- time\_skeletons (named list [variable length])
- date\_time\_patterns (named list [length of 4])
- date\_time\_available\_formats (named list [variable length])
- date\_time\_append\_items (named list [length of 11])
- date\_time\_interval\_formats (named list [variable length])

## Usage

dates\_generic

#### Format

An object of class tbl\_df (inherits from tbl, data.frame) with 574 rows and 38 columns.

<span id="page-13-0"></span>

The day\_periods table contains rules for naming periods of time throughout a day. There are 519 rows that comprise a day period name and rule for a locale. There may be only two rows associated with a locale but many more if a locale has many names for periods of a day. The following columns are included:

- locale (character)
- period (character)
- from (character)
- to (character)
- at (character)

The period value provides an identifier for the period of time. For a given locale there may typically be "afternoon1" and "evening1" period identifiers. Some may have quite a few periods defined (perhaps with "morning1" and "morning2" rules). A period is either a block of time defined by the from and to columns, or, a set time (like "noon" and "midnight") found in the at column. The period values are typically obtained from this dataset in order to obtain localized text from the [dates](#page-10-1) and [dates\\_generic](#page-11-1) datasets (within the dayperiods\_\* columns).

#### Usage

day\_periods

#### Format

An object of class tbl\_df (inherits from tbl, data.frame) with 519 rows and 5 columns.

default\_locales *A table containing a mapping of default locale names to base locales*

# Description

This is a table that contains base locale names (e.g., "en", "de") alongside their default locale names. This indicates that "en" maps to "en-US" and "de" should map to "de-DE". Throughout the i18n datasets, base names are used instead of their expanded equivalents.

There are 228 rows and the following 2 columns:

- default\_locale (character)
- base\_locale (character)

The default\_locale column contains the expanded locale names (e.g., "en-US") that do not normally appear within the *CLDR* datasets but are valid aliases for the base locale names (e.g., "en") found in the base\_locale column.

#### <span id="page-14-0"></span>delimiters and the contract of the contract of the contract of the contract of the contract of the contract of the contract of the contract of the contract of the contract of the contract of the contract of the contract of

# Usage

default\_locales

# Format

An object of class tbl\_df (inherits from tbl, data.frame) with 228 rows and 2 columns.

delimiters *A table with localized delimiter values*

# Description

The delimiters table contains localized information on the preferred and alternate sets of quotation marks across 574 locales. There are 574 rows and the following 5 columns:

- locale (character)
- quotation\_start (character)
- quotation\_end (character)
- alt\_quotation\_start (character)
- alt\_quotation\_end (character)

# Usage

delimiters

# Format

An object of class tbl\_df (inherits from tbl, data.frame) with 574 rows and 5 columns.

element\_lists *Element lists for different* CLDR *data tables*

# <span id="page-14-1"></span>Description

Several element lists are available for use in the various  $cldr_{\star}(\cdot)$  functions. The list object names, the number of elements they hold, and the functions they nicely pair with are:

16 layout and the set of the set of the set of the set of the set of the set of the set of the set of the set of the set of the set of the set of the set of the set of the set of the set of the set of the set of the set of

#### Usage

locale\_list

currency\_code\_list

locale\_names\_elements

currencies\_elements

dates\_elements

numbers\_elements

characters\_elements

# Format

An object of class list of length 574. An object of class list of length 305. An object of class list of length 4. An object of class list of length 5. An object of class list of length 37. An object of class list of length 26. An object of class list of length 12.

# Details

```
locale_list (574) -> several cldr_*() functions currency_code_list (305) -> cldr_currency()
currencies_elements (5) -> cldr_currency() locale_names_elements (4) -> cldr_locale_names()
dates_elements (28) -> cldr_dates() numbers_elements (26) -> cldr_numbers() characters_elements
(12) -> cldr_characters()
```
layout *A table with localized layout data*

# Description

The layout table contains data on text layout across 574 locales. There are 574 rows and the following 3 columns:

- locale (character)
- character\_order (character)
- line\_order (character)

<span id="page-15-0"></span>

# <span id="page-16-0"></span>locale\_names 17

#### Usage

layout

# Format

An object of class tbl\_df (inherits from tbl, data.frame) with 574 rows and 3 columns.

<span id="page-16-1"></span>locale\_names *A table with localized language, script, and territory names*

# Description

The locale\_names table contains localized names for languages, script names, names for territories, and names for variants. There are 574 rows and the following 5 columns:

- locale (character)
- lang\_names (named list [variable length])
- script\_names (named list [variable length])
- territory\_names (named list [variable length])
- variant\_names (named list [variable length])

The lang\_names column contains named lists for all localized language names. The script\_names column holds named lists for all localized script names, and territory\_names has all of the localized territory names per locale. The variant\_names list column containing named lists for all localized variant names.

#### Usage

locale\_names

# Format

An object of class tbl\_df (inherits from tbl, data.frame) with 574 rows and 5 columns.

<span id="page-17-1"></span><span id="page-17-0"></span>The numbers table contains localized data for number-related entities across 574 locales. This table has 574 rows (one per locale) and the following 26 columns:

- locale (character)
- default\_numbering\_system (character)
- other\_numbering\_systems (named list [variable length])
- minimum\_grouping\_digits (integer)
- decimal (character)
- group (character)
- list (character)
- percent\_sign (character)
- plus\_sign" (character)
- minus\_sign (character)
- approx\_sign (character)
- exp\_sign (character)
- sup\_exp (character)
- per\_mille (character)
- infinity (character)
- nan (character)
- time\_sep (character)
- approx\_pattern (character)
- at\_least\_pattern (character)
- at\_most\_pattern (character)
- range\_pattern (character)
- decimal\_format (character)
- sci\_format (character)
- percent\_format (character)
- currency\_format (character)
- accounting\_format (character)

The first column, locale, is the locale name (e.g., "en", "de-AT", etc.). The remaining 25 columns will be explained in separate sections.

#### Usage

numbers

#### numbers and the contract of the contract of the contract of the contract of the contract of the contract of the contract of the contract of the contract of the contract of the contract of the contract of the contract of th

# Format

An object of class tbl\_df (inherits from tbl, data.frame) with 574 rows and 26 columns.

# Default Numbering System

The default\_numbering\_system (*CLDR*: 'defaultNumberingSystem') column provides an element that indicates which numbering system should be used for presentation of numeric quantities in the given locale.

# Other Numbering Systems

The other\_numbering\_systems (*CLDR*: 'otherNumberingSystems') column provides an element that defines general categories of numbering systems that are sometimes used in the given locale for formatting numeric quantities. These additional numbering systems are often used in very specific contexts, such as in calendars or for financial purposes. There are currently three defined categories, as follows:

# native

Defines the numbering system used for the native digits, usually defined as a part of the script used to write the language. The native numbering system can only be a numeric positional decimal-digit numbering system, using digits with General\_Category=Decimal\_Number. In locales where the native numbering system is the default, it is assumed that the numbering system "latn" ( Western Digits 0-9) is always acceptable, and can be selected using the "-nu" keyword as part of a Unicode locale identifier.

# traditional

Defines the traditional numerals for a locale. This numbering system may be numeric or algorithmic. If the traditional numbering system is not defined, applications should use the native numbering system as a fallback.

# finance

Defines the numbering system used for financial quantities. This numbering system may be numeric or algorithmic. This is often used for ideographic languages such as Chinese, where it would be easy to alter an amount represented in the default numbering system simply by adding additional strokes. If the financial numbering system is not specified, applications should use the default numbering system as a fallback.

The categories defined for other numbering systems can be used in a Unicode locale identifier to select the proper numbering system without having to know the specific numbering system by name. To select the Hindi language using the native digits for numeric formatting, use locale ID "hi-IN-u-nu-native". To select the Chinese language using the appropriate financial numerals, use locale ID: "zh-u-nu-finance". With the Tamil language using the traditional Tamil numerals, use locale ID "ta-u-nu-traditio". As a last example, to select the Arabic language using western digits 0-9, use locale ID "ar-u-nu-latn".

# Minimum Grouping Digits

The minimum\_grouping\_digits (*CLDR*: 'minimumGroupingDigits') value can be used to suppress groupings below a certain value. This is used for languages such as Polish, where one would only write the grouping separator for values above 9999. The minimum\_grouping\_digits value contains the default for the locale.

#### Number Symbols

Number symbols define the localized symbols that are commonly used when formatting numbers in a given locale. These symbols can be referenced using a number formatting pattern.

The decimal (*CLDR*: 'decimal') symbol separates the integer and fractional part of the number. The group (*CLDR*: 'group') symbol separates clusters of integer digits to make large numbers more legible; commonly used for thousands (grouping size 3, e.g. "100,000,000") or in some locales, ten-thousands (grouping size 4, e.g. "1,0000,0000"). There may be two different grouping sizes: The primary grouping size used for the least significant integer group, and the secondary grouping size used for more significant groups; these are not the same in all locales (e.g. "12,34,56,789"). If a pattern contains multiple grouping separators, the interval between the last one and the end of the integer defines the primary grouping size, and the interval between the last two defines the secondary grouping size. All others are ignored, so " $\#$ ,  $\#$ #,  $\#$ ##,  $\#$ ## $\#$ " ==  $"$ ###, ###, #####" == "##, #, ###, ####".

The list (*CLDR*: 'list') symbol is used to separate numbers in a list intended to represent structured data such as an array. It must be different from the decimal value. This list separator is for non-linguistic usage as opposed to the list patterns for linguistic lists (e.g. "Bob, Carol, and Ted").

The plus\_sign (*CLDR*: 'plusSign') is the preferred symbol for expressing a positive value and the minus\_sign (*CLDR*: 'minusSign') is for negative values. It can be used to produce modified patterns, so that "3.12" is formatted as "+3.12", for example. The standard number patterns (except for accounting notation) will contain the minus\_sign, explicitly or implicitly. In the explicit pattern, the value of the plus\_sign can be substituted for the value of the minus\_sign to produce a pattern that has an explicit plus sign.

The approx\_sign (*CLDR*: 'approximatelySign') element contains a symbol used to denote an approximate value. The symbol is substituted in place of the minus\_sign using the same semantics as plus\_sign substitution.

The exp\_sign (*CLDR*: 'exponential') provides a symbol used for separating the mantissa and exponent values. The exponential notation in sup\_exp (*CLDR*: 'superscriptingExponent') could alternatively be used to show a format like  $"1.23 \times 104"$ . The superscripting can use markup, such as  $\langle \text{sup}>4 \langle \text{sup} \rangle$  in HTML, or for the special case of Latin digits, use superscripted numeral characters.

The percent\_sign (*CLDR*: 'percentSign') is a symbol used to indicate a percentage (1/100th) amount. If present, the value might require multiplication by 100 before formatting. The per\_mille (*CLDR*: 'perMille') symbol used to indicate a per mille (1/1000th) amount. If present, the value might need to be multiplied by 1000 before formatting.

The infinity sign is provided in the infinity (*CLDR*: 'infinity') element. The nan element (*CLDR*: 'nan') has the NaN (not a number) sign. These elements both correspond to the IEEE bit patterns for infinity and NaN.

The time\_sep (*CLDR*: 'timeSeparator') pattern allows the same time format to be used for multiple number systems when the time separator depends on the number system. For example, the time format for Arabic should be a colon when using the Latin numbering system, but when the Arabic numbering system is used, the traditional time separator in older print styles was often Arabic comma.

# <span id="page-20-0"></span>script\_metadata 21

# Miscellaneous Patterns

There are several miscellaneous patterns for special purposes. The approx\_pattern (*CLDR*: 'approximately') indicates an approximate number, such as: "~99". With the pattern called at\_most\_pattern (*CLDR*: 'atMost') we can describe an upper limit. This indicates that, for example, there are 99 items or fewer. The at\_least\_pattern (*CLDR*: 'atLeast') describes a lower limit. This might be "99+" to indicate that there are 99 items or more. With the range\_pattern (*CLDR*: 'range'), a range of numbers, such as "99103", can be used to indicate that there are from 99 to 103 items.

#### Number Formats

Number formats are used to define the rules for formatting numeric quantities. Different formats are provided for different contexts. The decimal\_format (*CLDR*: 'decimalFormats') is the prescribed locale-specific way to write a base 10 number. Variations of the decimal\_format pattern are provided that allow compact number formatting. The percent\_format (*CLDR*: 'percentFormats') is the pattern to use for percentage formatting. The pattern for use with scientific (exponent) formatting is provided as sci\_format (*CLDR*: 'scientificFormats'). The pattern for use with currency formatting is found in currency\_format (*CLDR*: 'currencyFormats'). This format contains a few additional structural options that allow proper placement of the currency symbol relative to the numeric quantity. The accounting\_format (*CLDR*: 'accountingFormats') pattern is to be used to generate accounting-style formatting.

script\_metadata *A table with metadata for a wide variety of script types*

# **Description**

The script\_metadata table contains metadata for various script types. There are 170 rows and the following 11 columns:

- script (character)
- sample\_char (character)
- rank (integer)
- script (character)
- rtl (character)
- lb\_letters (character)
- has\_case (character)
- shaping\_req (character)
- ime (character)
- density (integer)
- origin\_country (character)
- likely\_lang (character)

### <span id="page-21-0"></span>Usage

script\_metadata

# Format

An object of class tbl\_df (inherits from tbl, data.frame) with 170 rows and 11 columns.

tz\_bcp\_id *A table with BCP47 Olson/IANA-style and canonical time zone IDs*

#### **Description**

The tz\_bcp\_id table provides a lookup for converting between BCP47 Olson/IANA-style time zone IDs and the canonical forms (according to BCP47). There are 593 rows and the following 3 columns:

- tz\_bcp\_id (character)
- tz\_canonical (character)
- description (character)

#### Usage

tz\_bcp\_id

#### Format

An object of class tbl\_df (inherits from tbl, data.frame) with 593 rows and 3 columns.

tz\_exemplar *A table with localized names for all time zone exemplar cities*

#### Description

The tz\_exemplar table contains localized names for all exemplar cities used in time zone names. There are 574 rows and a column for each exemplar city name (comprising 442 columns; the locale column is first). To have syntactical column names, all slashes in exemplar city names are instead represented with period characters (e.g., Indiana/Vincennes is Indiana.Vincennes). Some exemplar cities are not actually cities and these are: UTC.long.standard (*en*: "Coordinated Universal Time"), UTC.short.standard (*en*: "UTC"), and Unknown (*en*: "Unknown City").

#### Usage

```
tz_exemplar
```
#### Format

An object of class tbl\_df (inherits from tbl, data.frame) with 574 rows and 443 columns.

<span id="page-22-0"></span>

The tz\_formats table contains localized formatting information across all locales. There are 574 rows and the following 7 columns:

- locale (character)
- hour\_format (character)
- gmt\_format (character)
- gmt\_zero\_format (character)
- region\_format (character)
- region\_format\_daylight (character)
- region\_format\_standard (character)
- region\_format\_fallback (character)

# Usage

tz\_formats

#### Format

An object of class tbl\_df (inherits from tbl, data.frame) with 574 rows and 8 columns.

tz\_map *A table with names of map-based time zones*

# Description

The tz\_map table contains names for all map-based time zone names. There are 598 rows and the following 4 columns:

- canonical\_tz\_name (character)
- territory (character)
- tz\_name (character)

## Usage

tz\_map

#### Format

An object of class tbl\_df (inherits from tbl, data.frame) with 598 rows and 3 columns.

<span id="page-23-1"></span><span id="page-23-0"></span>

The tz\_metazone\_names table contains localized time zone names for all metazones (e.g., America/Eastern). There can be a variety of time zone names, comprising long and short forms (e.g., Eastern Time and ET) and this is further segmented by generic, standard, and daylight forms (an example, using short forms, is ET, EST, and EDT). There are 465 rows and a column for each metazone (comprising 159 columns; the locale column is first).

#### Usage

tz\_metazone\_names

#### Format

An object of class tbl\_df (inherits from tbl, data.frame) with 465 rows and 160 columns.

tz\_metazone\_users *A table that links canonical tz names with their metazone*

# **Description**

The tz\_metazone\_users table allows for a lookup of canonical time zone name to which metazone each uses. As an example, the canonical time zone America/Vancouver corresponds to the America\_Pacific metazone (this is the long ID, but there is often a short ID available as well). The metazone\_long\_id can be used to get a localized metazone name by use of the [tz\\_metazone\\_names](#page-23-1) table.

There are 293 rows and the following 4 columns:

- canonical\_tz\_name (character)
- territory (character)
- metazone\_long\_id (character)
- metazone\_short\_id (character)

#### Usage

tz\_metazone\_users

#### Format

An object of class tbl\_df (inherits from tbl, data.frame) with 293 rows and 4 columns.

The units table contains localized character data across 574 locales. There are 1722 rows and 1281 columns. Each row represents a display type ("long", "short", or "narrow") for each of the locales.

Following the locale and type columns, each unit and its subelements are provided as a cluster of columns in the form "<<category>-unit name>.<subelement name>". The subelement names are:

- "displayName"
- "unitPattern-count-one"
- "unitPattern-count-other"
- "unitPattern-count-zero"
- "unitPattern-count-two"
- "unitPattern-count-few"
- "unitPattern-count-many"

The "displayName" is the localized name for a unit when displayed outside of a pattern. The "unitPattern-count-\*" subelements provide the localized forms of the unit when the value is exactly 0 ("unitPattern-count-one"), 1 ("unitPattern-count-one"), 2 ("unitPattern-count-two"), and, when the value constitutes a few ("unitPattern-count-few") or many ("unitPattern-count-many") units. Every other case is handled by "unitPattern-count-other".

# Usage

units

# Format

An object of class tbl\_df (inherits from tbl, data.frame) with 1722 rows and 1281 columns.

<span id="page-24-0"></span>

# <span id="page-25-0"></span>Index

∗ datasets all\_currency\_codes, [2](#page-1-0) all\_locales, [3](#page-2-0) character\_labels, [4](#page-3-0) characters, [3](#page-2-0) currencies, [10](#page-9-0) dates, [11](#page-10-0) dates\_generic, [12](#page-11-0) day\_periods, [14](#page-13-0) default\_locales, [14](#page-13-0) delimiters, [15](#page-14-0) element\_lists, [15](#page-14-0) layout, [16](#page-15-0) locale\_names, [17](#page-16-0) numbers, [18](#page-17-0) script\_metadata, [21](#page-20-0) tz\_bcp\_id, [22](#page-21-0) tz\_exemplar, [22](#page-21-0) tz\_formats, [23](#page-22-0) tz\_map, [23](#page-22-0) tz\_metazone\_names, [24](#page-23-0) tz\_metazone\_users, [24](#page-23-0) units, [25](#page-24-0) all\_currency\_codes, [2](#page-1-0) all\_locales, [3](#page-2-0) character\_labels, [4,](#page-3-0) *[5](#page-4-0)* characters, [3,](#page-2-0) *[4,](#page-3-0) [5](#page-4-0)* characters\_elements *(*element\_lists*)*, [15](#page-14-0) cldr\_character\_labels, [5](#page-4-0) cldr\_characters, [4](#page-3-0) cldr\_currencies, [6](#page-5-0) cldr\_dates, [7](#page-6-0) cldr\_locale\_names, [8](#page-7-0) cldr\_numbers, [9](#page-8-0) currencies, *[2](#page-1-0)*, *[6](#page-5-0)*, [10](#page-9-0) currencies\_elements, *[6](#page-5-0)* currencies\_elements *(*element\_lists*)*, [15](#page-14-0) currency\_code\_list, *[6](#page-5-0)*

currency\_code\_list *(*element\_lists*)*, [15](#page-14-0) dates, *[7,](#page-6-0) [8](#page-7-0)*, [11,](#page-10-0) *[14](#page-13-0)* dates\_elements *(*element\_lists*)*, [15](#page-14-0) dates\_generic, [12,](#page-11-0) *[14](#page-13-0)* day\_periods, [14](#page-13-0) default\_locales, [14](#page-13-0) delimiters, [15](#page-14-0) element\_lists, [15](#page-14-0) layout, [16](#page-15-0) locale\_list *(*element\_lists*)*, [15](#page-14-0) locale\_names, *[8](#page-7-0)*, [17](#page-16-0) locale\_names\_elements, *[8](#page-7-0)* locale\_names\_elements *(*element\_lists*)*, [15](#page-14-0) numbers, *[9,](#page-8-0) [10](#page-9-0)*, [18](#page-17-0) numbers\_elements *(*element\_lists*)*, [15](#page-14-0) script\_metadata, [21](#page-20-0) tz\_bcp\_id, [22](#page-21-0) tz\_exemplar, [22](#page-21-0) tz\_formats, [23](#page-22-0) tz\_map, [23](#page-22-0) tz\_metazone\_names, *[24](#page-23-0)*, [24](#page-23-0) tz\_metazone\_users, [24](#page-23-0) units, [25](#page-24-0)